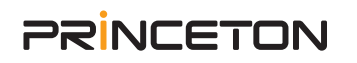

# **Audio Input FX** LE

## for Princeton

**インストールガイド**

### **はじめに**

本製品をご購入いただいたお客様には、音声マルチエフェクトソフトウェア「Audio Input FX」のプリンストン製品限定版『Audio Input FX LE』(Windows 専用ソフトウェア)を無料でダウンロード頂けます。 『Audio Input FX LE』では、生放送や実況・動画編集のアナウンス・ナレーション・BGM、"歌ってみた"や "演奏してみた"などの

配信用の音声をグレードアップすることができます。

## **プログラムのインストール**

1. 下記 URL または右記 QR コードから、Audio Input FX LE 版のダウンロードページにアクセスしてく ださい。

k **https://www3.ssw.co.jp/download/login.asp**

2. ダウンロードページで下記のシリアルコードを入力して、プログラムのダウンロードを開始します。

#### **< Audio Input FX LE 版 For Princeton シリアルコード>**

**シリアルコード**

# **注 意( アクティベーションについて )**

この製品を継続してご利用になるためには、本製品のインストール完了後 14 日以内にアクティベー ション(製品のライセンス認証)をおこなう必要があります。インストール完了時に、引き続きアクティ ベーションを実行されることをお勧めします。 詳細は、右記 QR コードまたは下記 URL を参照ください。

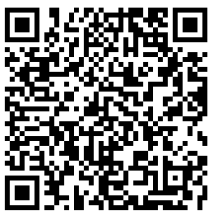

**URL** https://www2.ssw.co.jp/support2/contents/downloads/dl\_products/audioinputfxlep\_setup.html

## **マニュアル**

マニュアルは本ソフトをインストールの際に一緒に以下アドレスに pdf としてインストールされます。

**マニュアル インストール先 C: ¥Program Files ¥INTERNET Co.,Ltd ¥Audio Input FX LE for Princeton** 

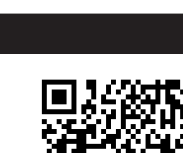

**製品サポート**

[プログラムのインストール]→[アクティベーション]→[ユーザー登録]まで完了いただくと、専用ページから製品サポートをご使 用いただけます。

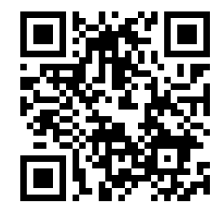

### **Audio Input FX LE とは**

「Audio Input FX LE」は、生放送や実況・動画編集のアナウンス・ナレーション・BGM、歌ってみたや演奏してみたなどの配信用の 音声へリアルタイムにエフェクト効果やボリューム調整、音声演出に威力を発揮する音声入力用マルチエフェクトソフトウェアです。 Vtuber やゲーム実況などで楽しくご使用いただけます。

#### 特長

#### ◆リアルタイムで操作が簡単

アナウンスやナレーション、BGM にあわせ、マウスのクリッ クやドラッグだけで、リアルタイムにエフェクトやボリューム、 パンを操作して簡単に音声をグレードアップできます。

#### ◆多様なエフェクトを内蔵

ボイスチェンジャー、リバーブ、ディレイなど 4 種類のエフェ クトを内蔵。いろいろなシチュエーションや演出を考慮した各 種プリセットを備えています。 例えば、ボイスチェンジャーで 男性の声を女性のような声に変えて一人二役や、リバーブで大 きなコンサート会場での収録風、工夫次第で様々な音声演出が 楽しく行えます。

#### ◆ハードウェアなしで操作可能

従来は、生放送や動画編集などでアナウンスやナレーションに リアルタイムにエフェクト効果を施すには、オーディオインター フェースなどハードウェアが必要でした。 Audio Input FX LE を使えば、ハードウェアなしでアナウンス やナレーション、BGM などの音声に手軽にエフェクト効果やボ リューム・パンなどの調整を行えます。

#### 搭載エフェクトについて

#### ◆ VOICE CHANGER

しゃべり声の音程変更や男性の声を女性のような声にしたり、 大人の声を子供のような声にしたりなどボイスチェンジができ ます。ご使用環境にあわせて、2 種類のエフェクトから最適な ものをお選びいただけます。

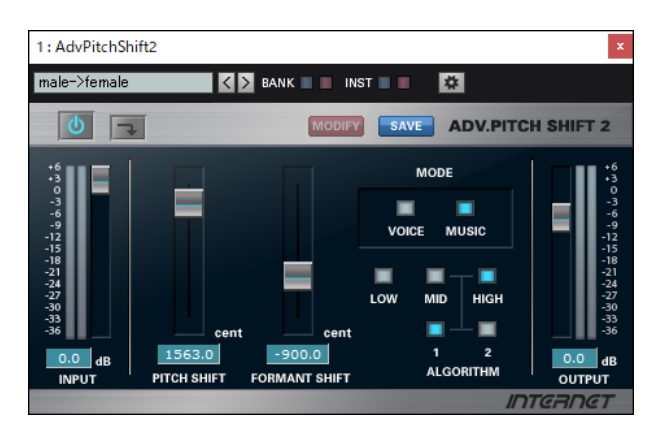

#### ◆ DELAY

やまびこのような反響効果をシミュレートします。L チャンネル と R チャンネルを個別に調整して、ピンポンディレイなど多彩 なディレイをデザインすることが可能です。

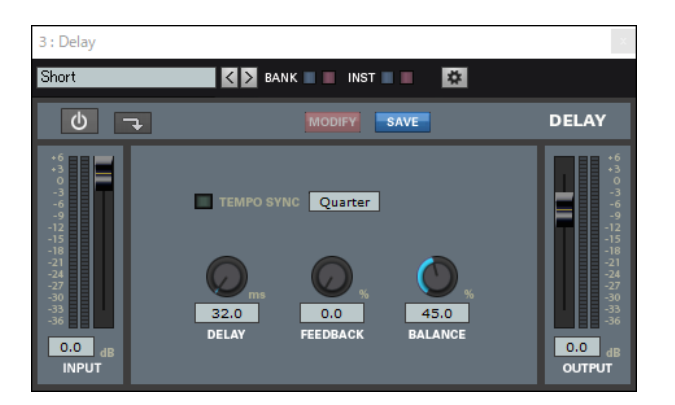

#### ◆ CHORUS

コーラス効果で音に厚みや広がりをつけられます。

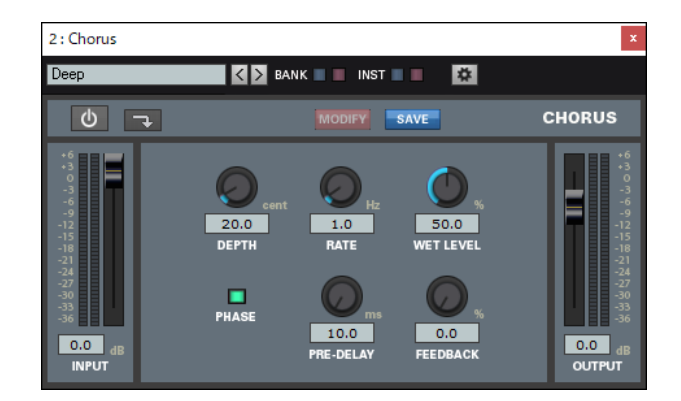

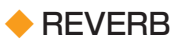

サウンドに残響効果(リバーブ)をプラスして、空間の大きさを シミュレートします。リバーブ音にEQをかけることができます。

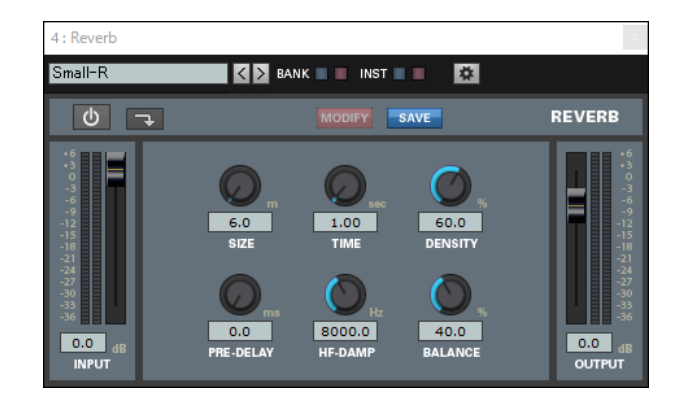